9/28/2009 7:51 AM 1

# Singly Linked Lists (3.2)

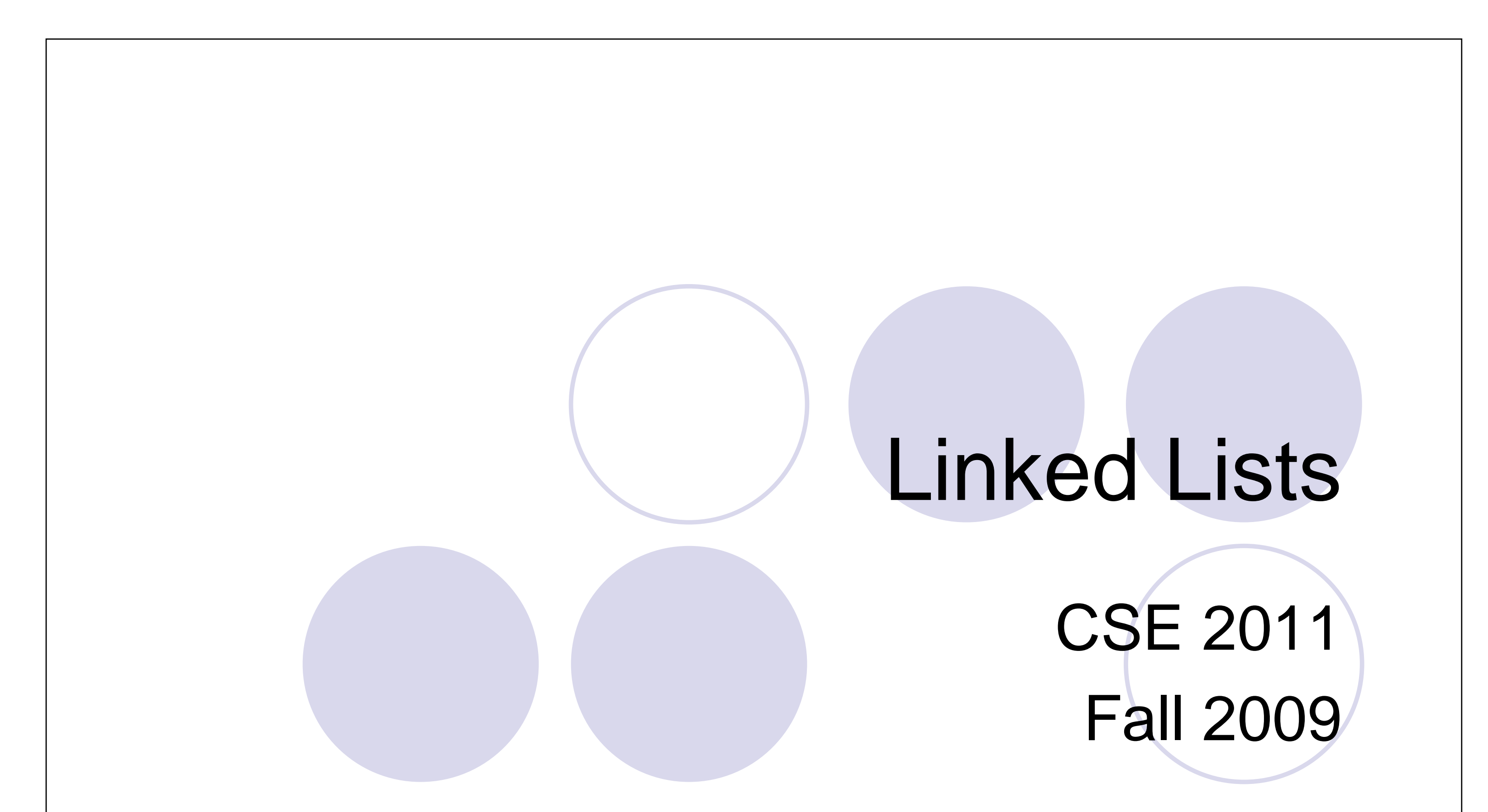

- **A singly linked list is a** concrete data structure of nodes
- 

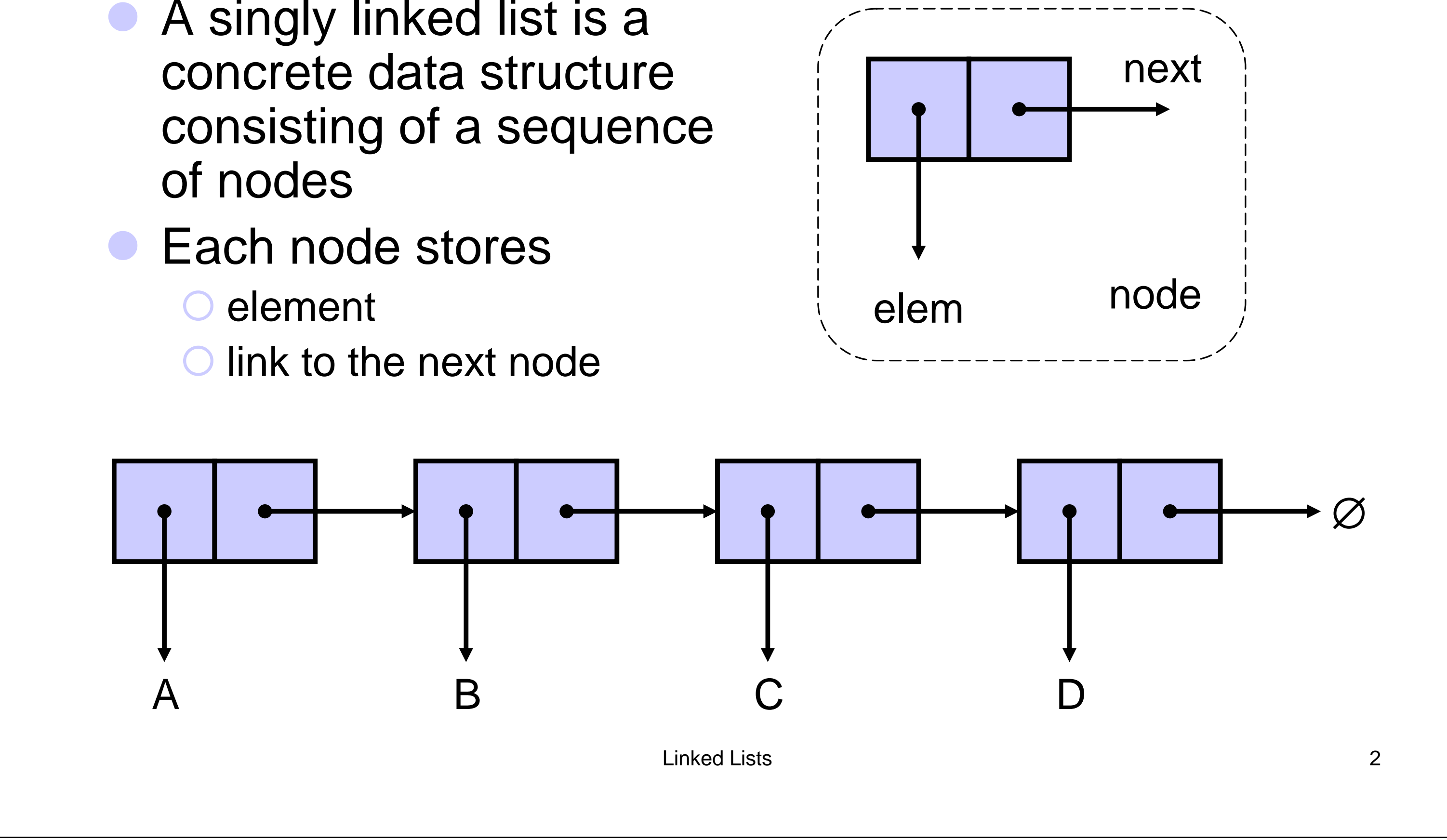

#### "Node" Class for List Nodes

```
public class Node {
  // Instance variables:
  private Object element;
  private Node next;
  /** Creates a node with null 
   references to its element and next 
   node. */
  public Node() {
    this(null, null);
  }
  /** Creates a node with the given 
   element and next node. */
```

```
// Accessor methods:
 public Object getElement() {
   return element;
```
}

**public** Node getNext() { **return** next;

```
public Node(Object e, Node n) {
   element = e;
   next = n;}
                                      public void setNext(Node 
                                       newNext) {
                                         next = newNext;}
                                    }
                                                                       3
```

```
}
// Modifier methods:
public void setElement(Object 
 newElem) {
   element = newElem;
}
```
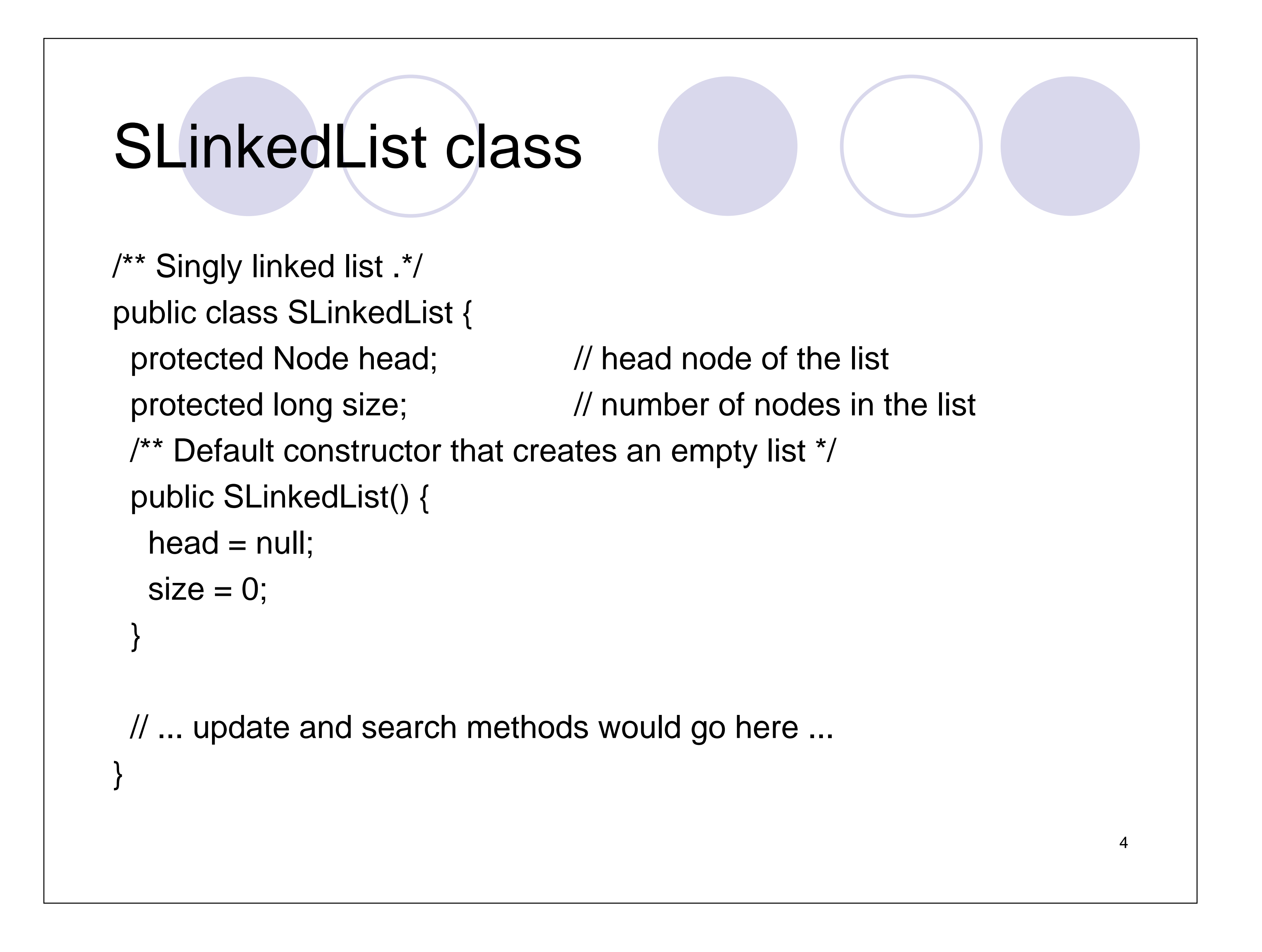

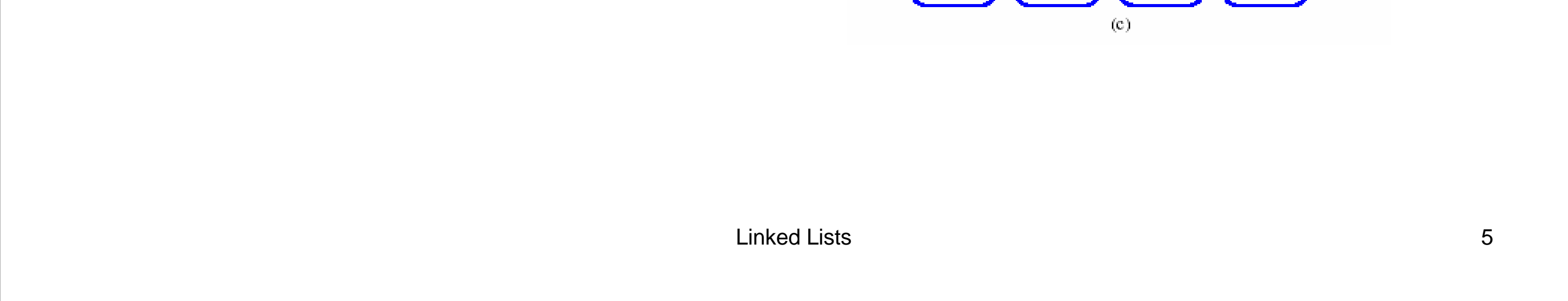

# Removing at the Head

## Inserting at the Head

- 1. Allocate a new node
- 2. Insert new element
- 3. Have new node point to old head
- 4. Update head to point to new node

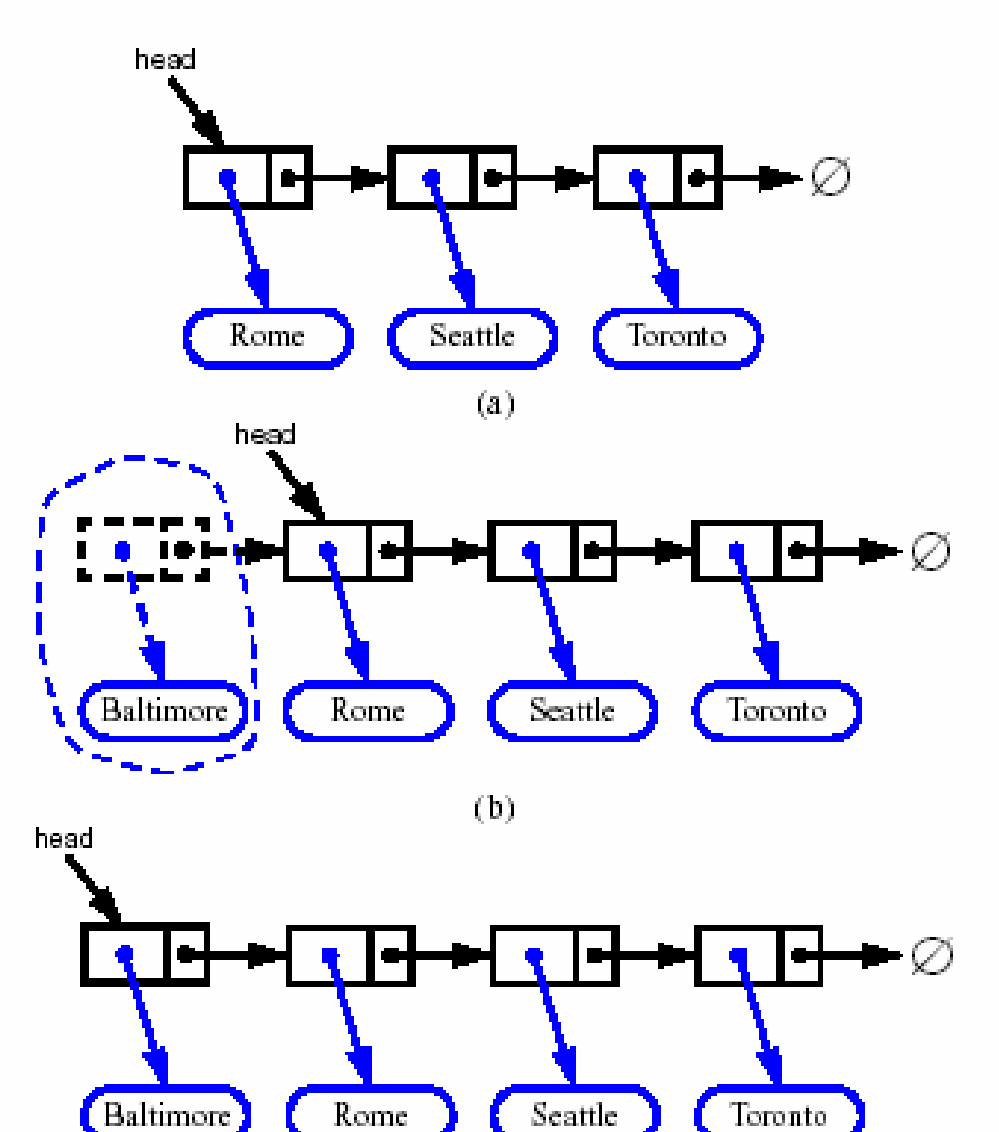

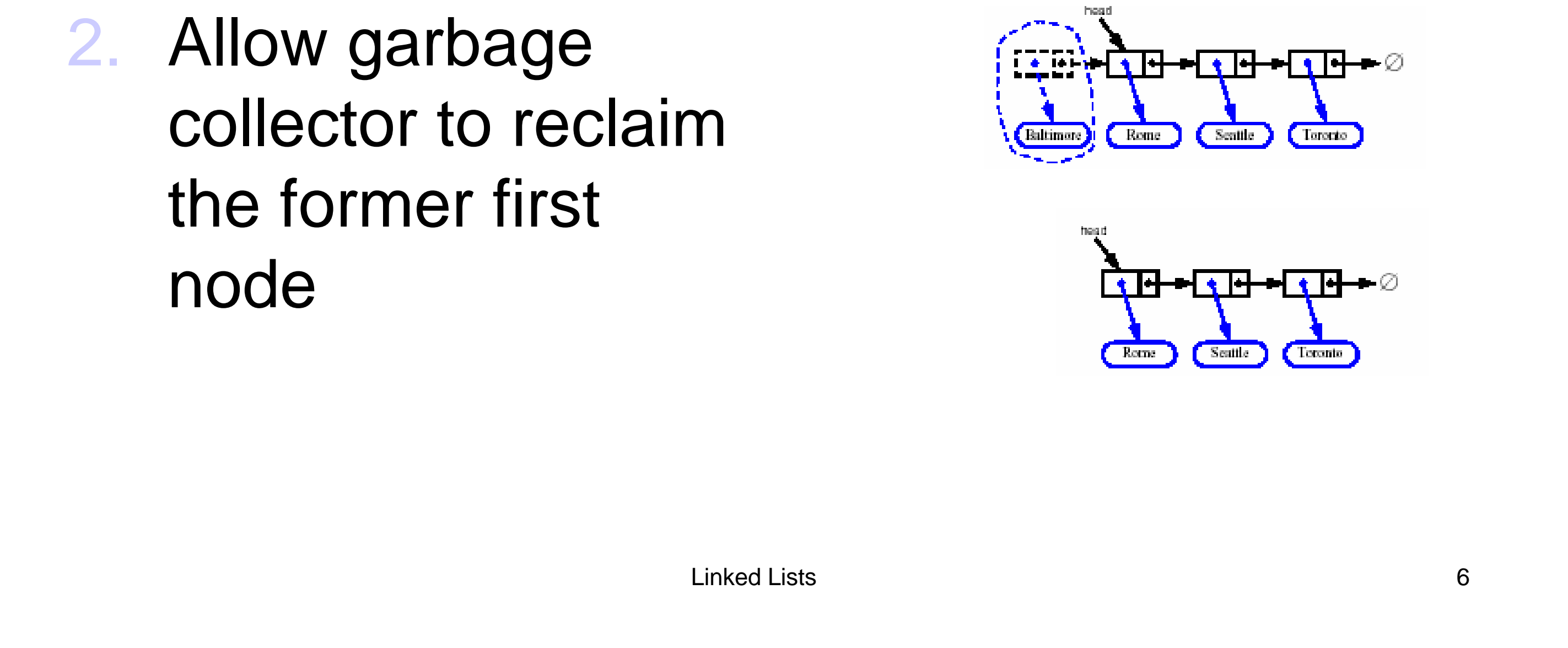

- 1. Update head to point to next node in the list
- 

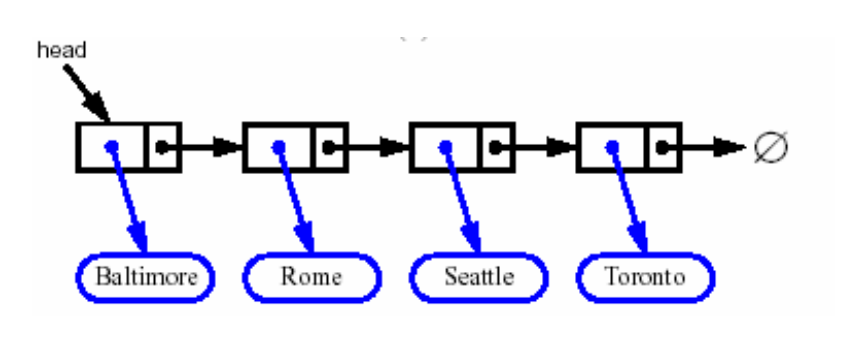

## Inserting at the Tail

Assume that we keep a pointer to the last element of the list ("tail").

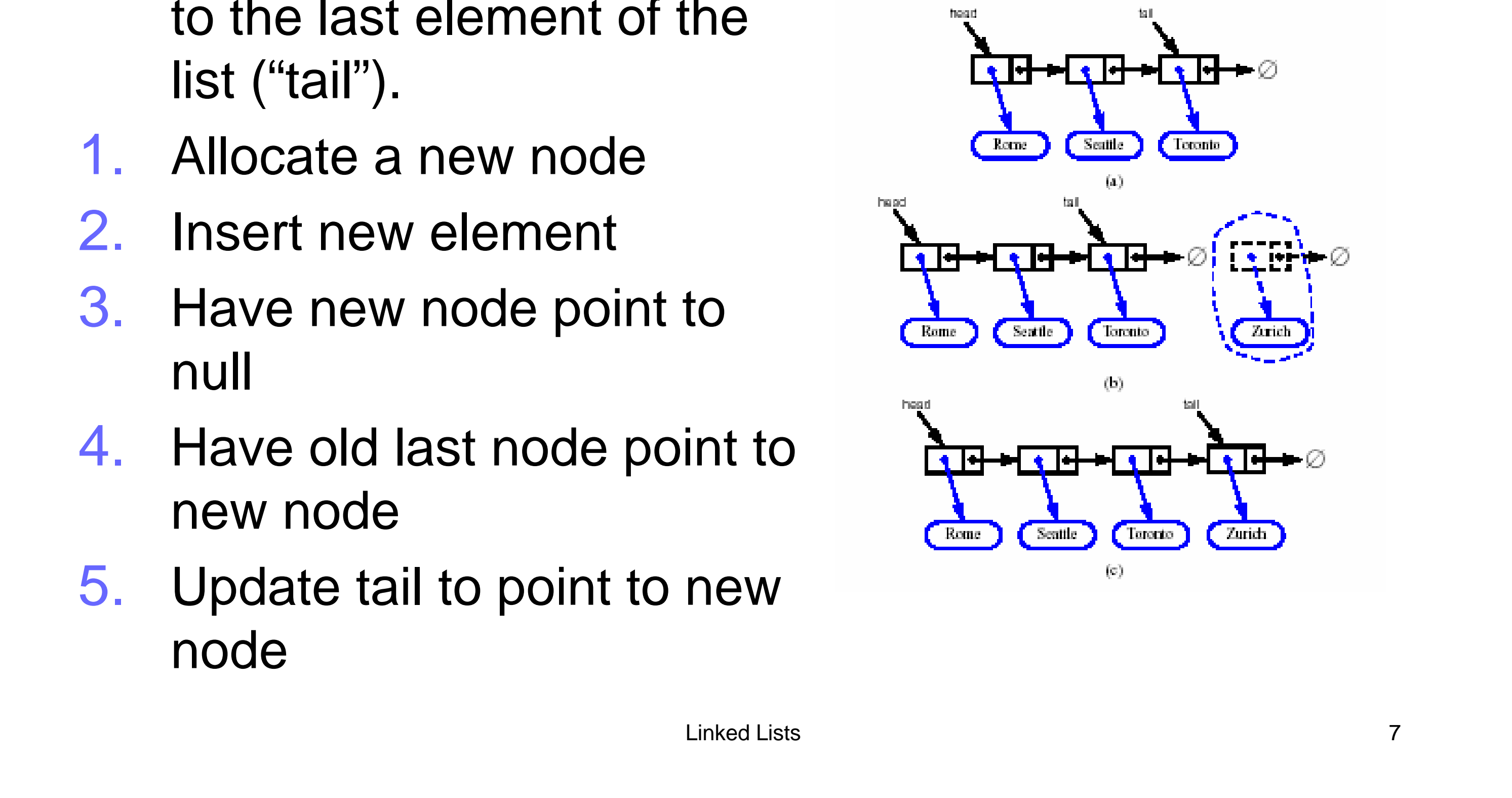

- 1. Allocate a new node
- 
- null
- 

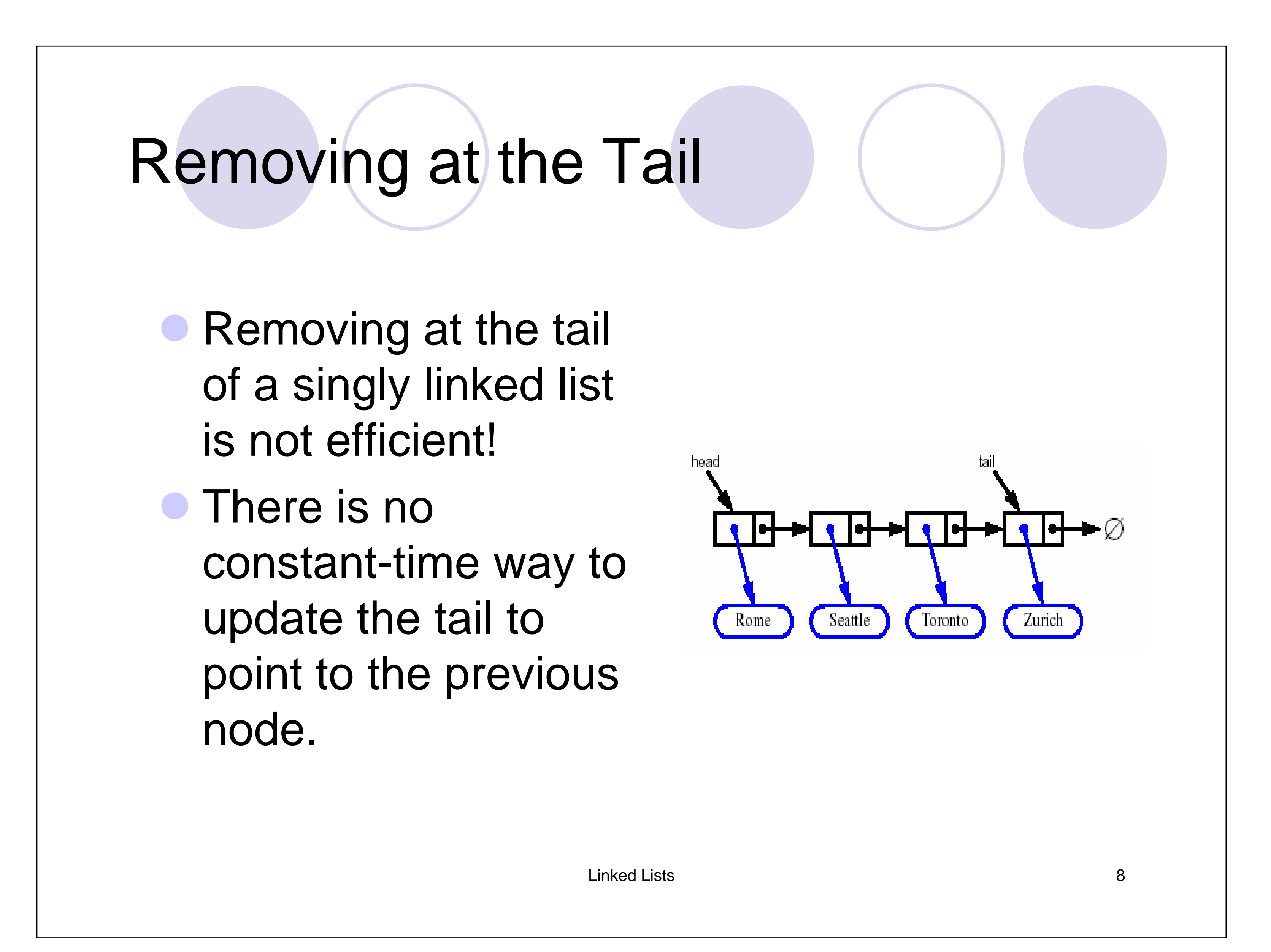

# Doubly Linked List (3.3)

- Nodes store:
	- O element
	- **O** link to the previous node
	- **O** link to the next node
- **Special trailer and header nodes**

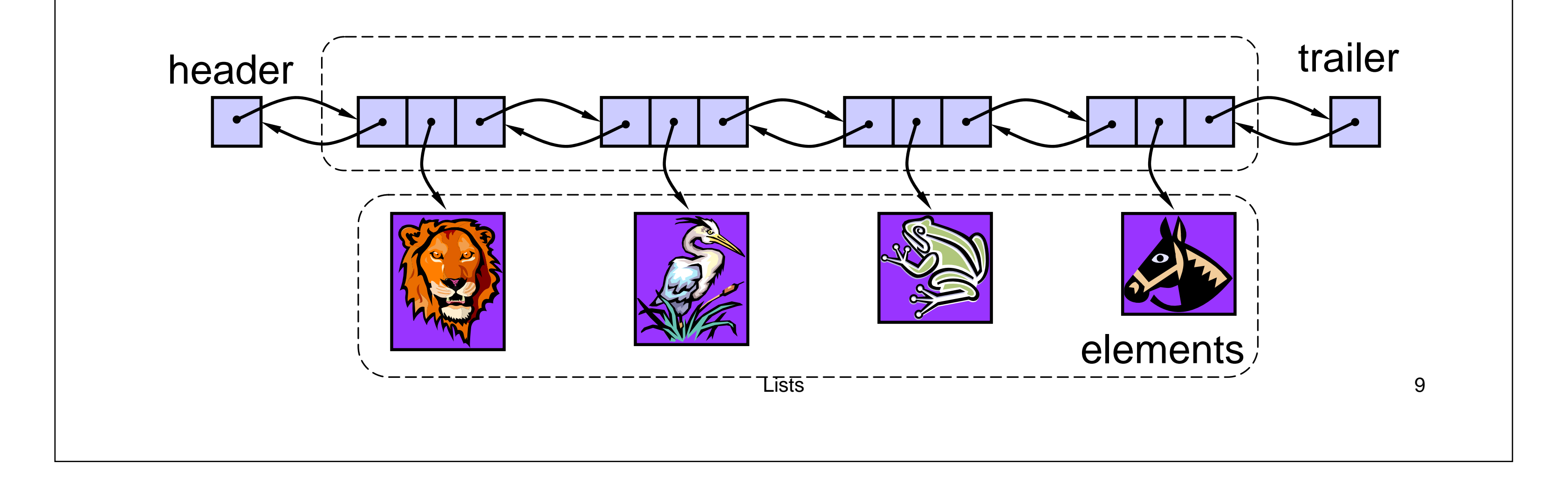

# Header and Trailer Sentinels  $\bullet$  Dummy nodes which do not store any elements  $\bullet$  To simplify programming

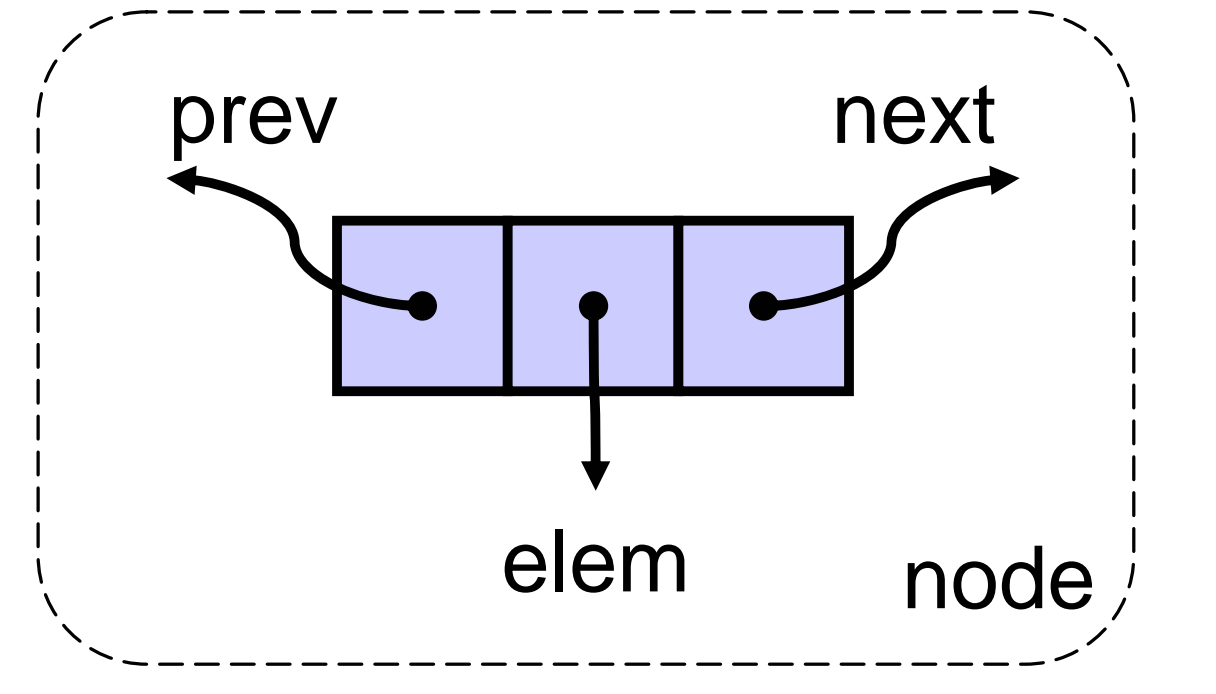

## "Dnode" Class

/\*\* Node of a doubly linked list of strings \*/ public class DNode {

- protected String element; // String element stored by a node
- protected DNode next, prev; // Pointers to next and previous nodes
- /\*\* Constructor that creates a node with given fields \*/
- public DNode(String e, DNode p, DNode n) {
- element  $= e$ ;
- $prev = p;$

 $next = n;$ }

public DNode getPrev() { return prev; } /\*\* Returns the next node of this node \*/ public DNode getNext() { return next; } /\*\* Sets the element of this node \*/ public void setElement(String newElem) {  $element = newElement; \}$ 

/\*\* Sets the previous node of this node \*/

- /\*\* Returns the element of this node \*/ public String getElement() { return element; }
- /\*\* Returns the previous node of this node \*/

```
size = 0;header = new DNode(null, null, null);
   // create header
  trailer = new DNode(null, header, null);
           // create trailer
  header.setNext(trailer); // make
   header and trailer point to each other
 }
  // Implementation of methods
}
```
public void setPrev(DNode newPrev) {  $prev = newPrev;$ /\*\* Sets the next node of this node \*/ public void setNext(DNode newNext) {  $next = newNext;$ } 11

# "DList" Class

/\*\* Doubly linked list with nodes of type DNode storing strings. \*/

public class DList {

protected int size; // number of elements protected DNode header, trailer;

// sentinels

/\*\* Constructor that creates empty list \*/ public DList() {

#### **Methods:**

int size() boolean isEmpty() DNode getFirst() DNode getLast() DNode getPrev(DNode v) DNode getNext(DNode v) void addBefore(DNode v, DNode z) void addAfter(DNode v, DNode z) void addFirst(DNode v) void addLast(DNode v) void remove(DNode v)

## Insert/Remove at Either End

**• Straightforward.** 

**• Example 1: removing the last node.** {Figure 3.15 (next slide)

**• Example 2: inserting a new node at the** beginning of the list (head). {Figure 3.16

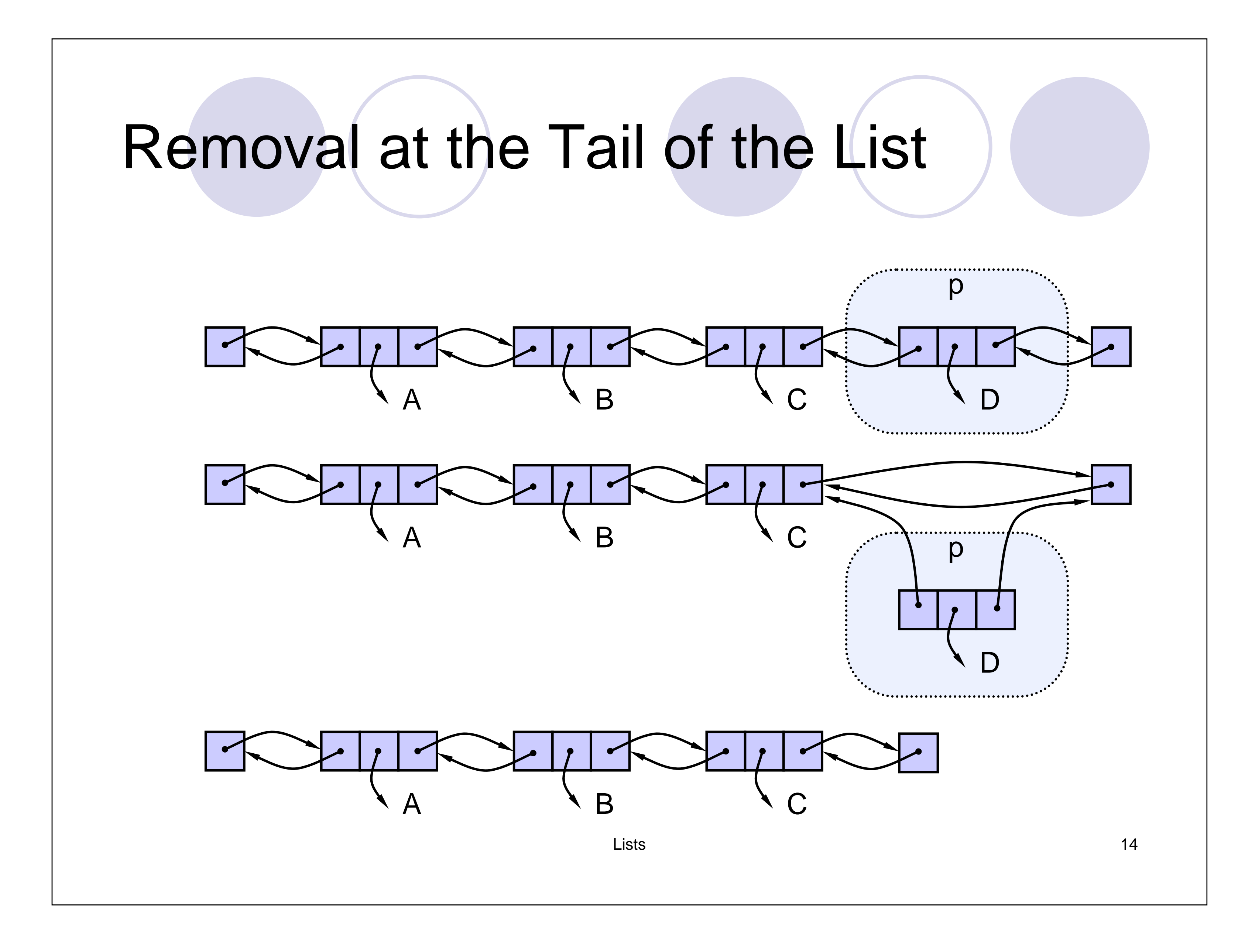

## Removal at the Tail:Algorithm

```
Algorithm removeLast() {
```

```
if size == 0 then
```
Indicate error "empty list";

```
v = trailer.getPrev(); // last node
```

```
u = v.getPrev(); // node before last node
```

```
v.setPrev(null);
v.setNext(null);
size = size - 1;} 15
```
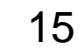

```
trailer.setPrev(u)
```

```
u.setNext(trailer);
```
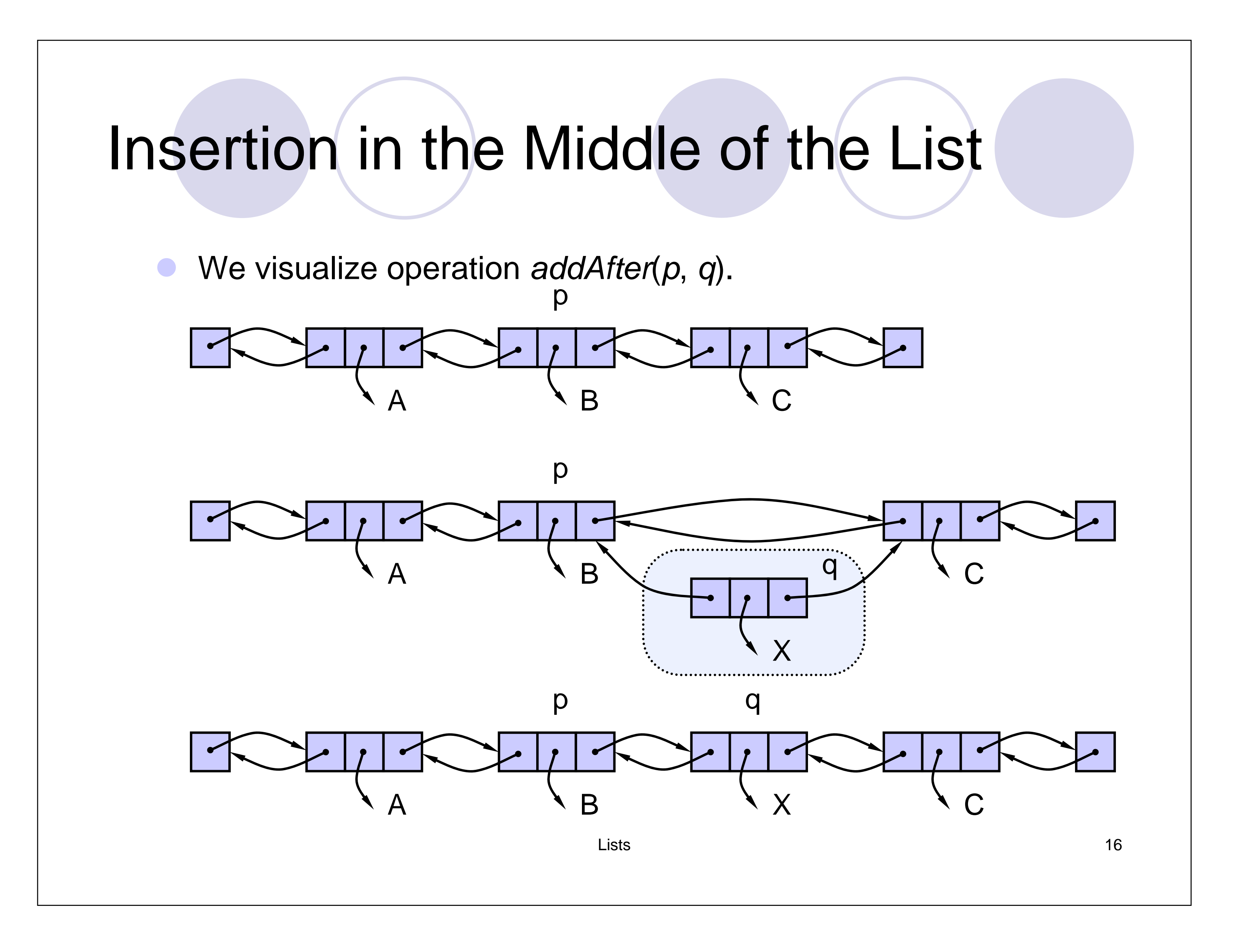

#### Insertion Algorithm

Algorithm *addAfter*(p, q) { r = p.getNext; // node after p q.setPrev(p); // link q to its predecessor, p q.setNext(r); // link q to its successor, r r.setPrev(q) ); // link r to its new predecessor, q p.setNext(q); // link p to its new successor, q  $size = size + 1;$ }

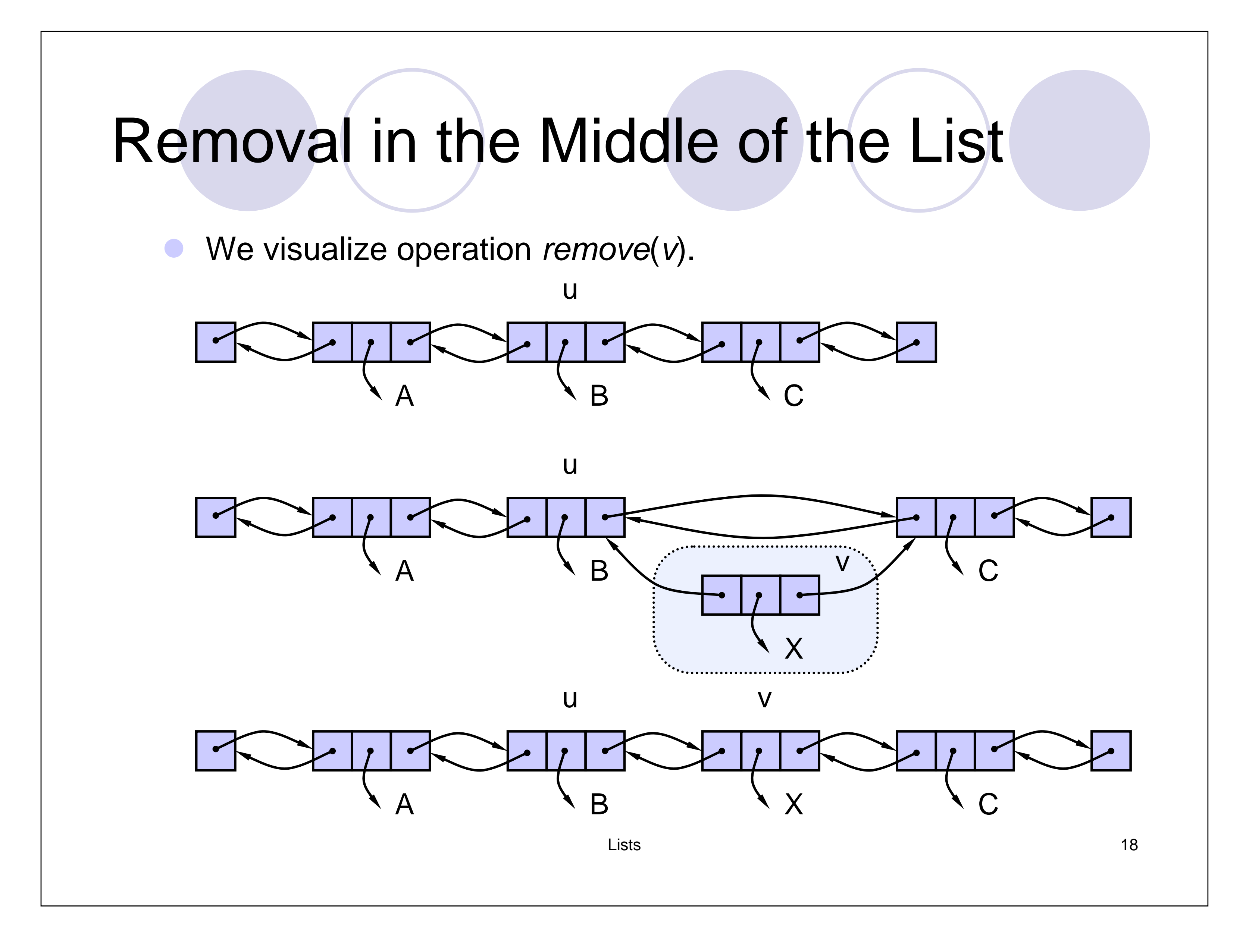

# Removal Algorithm

```
Algorithm remove(v) {
u = v.getPrev(); // node before v
w = v.getNext); // node after vw.setPrev(u); // link out v
u.setNext(w);
v.setPrev(null); // null out the fields of v
v.setNext(null);
size = size - 1;}
```
• Homework: re-do the implementation without using the header and trailer sentinels.

19

# Implementation of Doubly Link Lists

• Section 3.3.3, p.125.

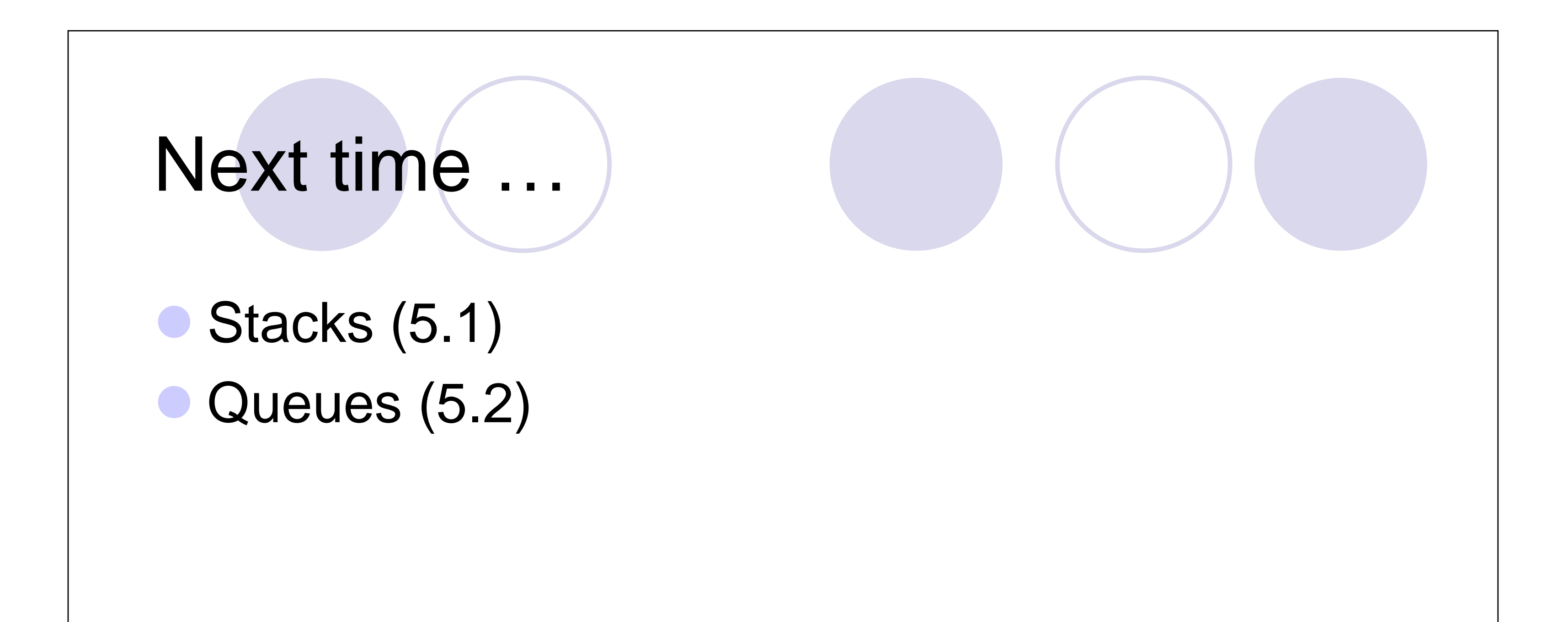